# **libmunin Documentation**

*Release 0.0.1*

**Christopher Pahl**

October 20, 2013

#### **CONTENTS**

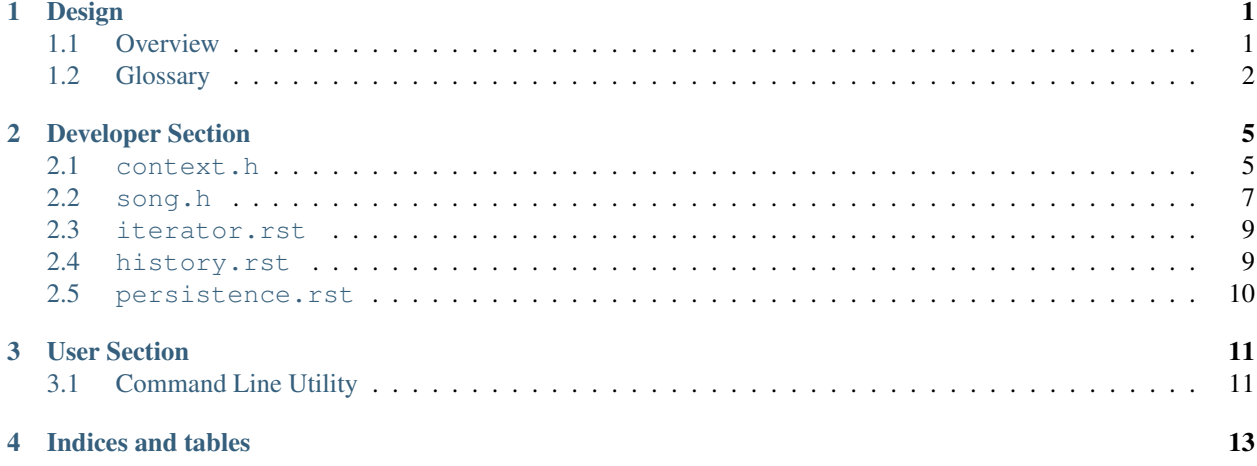

# **ONE**

# **DESIGN**

# <span id="page-4-1"></span><span id="page-4-0"></span>**1.1 Overview**

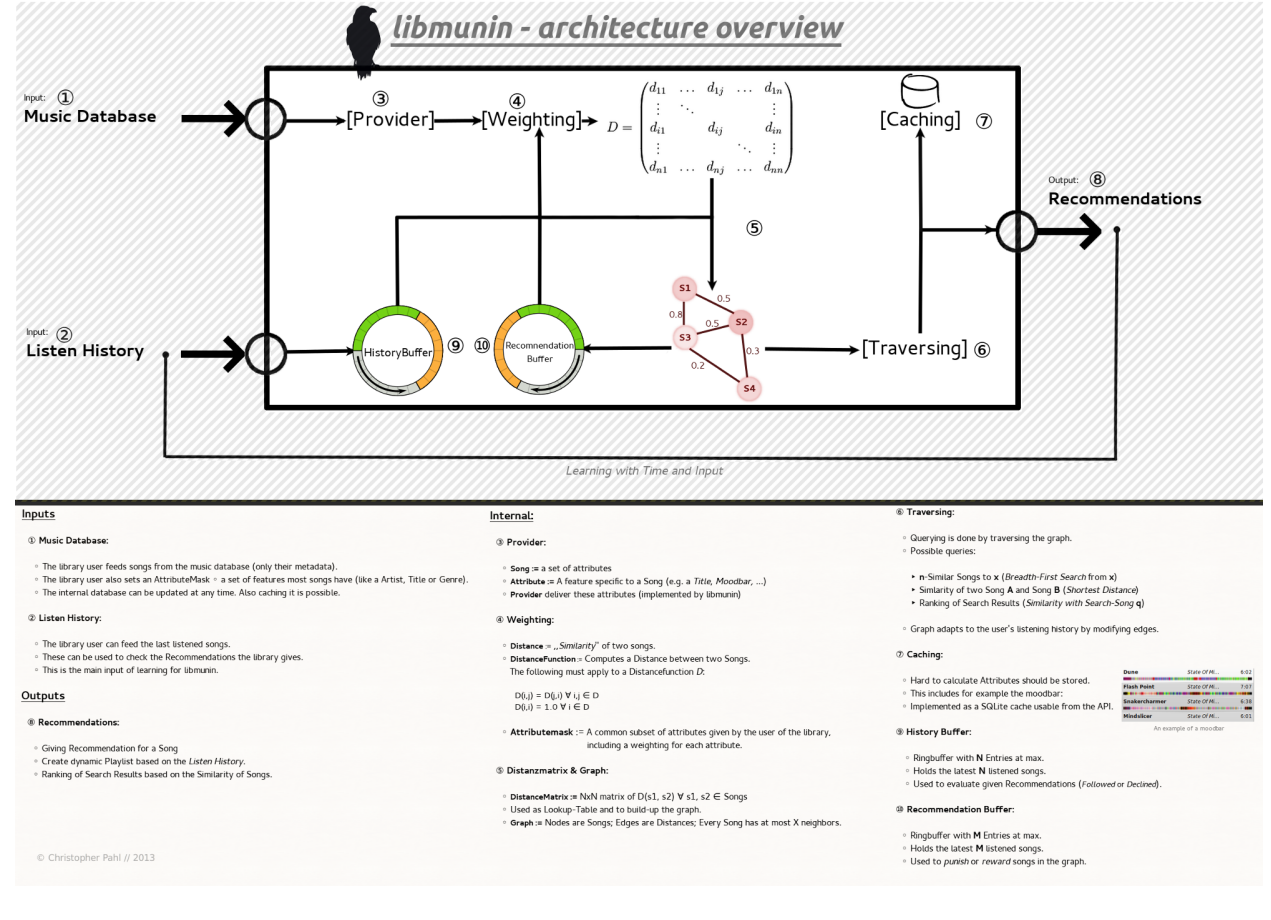

Figure 1.1: Complete Overview of one libmunin *[Context](#page-6-0)*. Click the Image to enlarge.

### **1.1.1 Inputs**

#### 1. Music Database

The Music Database is the set of songs you want to generate recomnendations from. Initally you define how a *[Song](#page-5-1)* looks like, i.e. you define it has an artist, album and title field for example.

A single *[Song](#page-5-1)* can actually have more attributes than these, but only those three would be used by the computation.

#### 2. Listen History

The second input is the Listen History. In contrast to the Music Database it is optional (\*).

(\*) Although you effectively disable libmunins main feature this way.

#### **1.1.2 Internal**

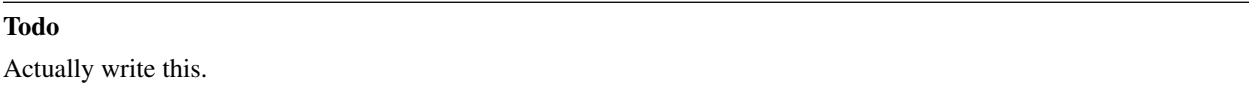

### **1.1.3 Outputs**

Todo

Actually write this.

### **1.1.4 Attributes**

#### Todo

Actually write this.

# <span id="page-5-0"></span>**1.2 Glossary**

<span id="page-5-1"></span>Song In libmunin's Context a Song is a set of attributes that have a name and a value. For example a Song might have an artist attribute with the value Amon Amarth.

<span id="page-5-4"></span>Apart from the Attributes, every Song has a unique ID.

Distance A distance is the similarity of two songs a and b expressed in a number between 0.0 and 1.0. The Distance is calculated by the *[DistanceFunction](#page-5-2)* and is cached in the *[DistanceMatrix](#page-5-3)*.

DistanceFunction A DF is a function that takes two songs and calculates the *[Distance](#page-5-4)* between them.

<span id="page-5-3"></span><span id="page-5-2"></span>More specifically, the DF looks at all Common Attributes of two songs **a** and **b** and calls a special DF attributewise. These results are weighted, so that e.g. genre gets a higher precedence, and summed up to one number.

**DistanceMatrix** A DM caches all calculated Distances. The size of the matrix D is the NxN if N is the number of songs loaded in a *[Context](#page-6-0)*.

You can assume:

 $D(i, j) = D(j, i) \forall i, j \in D$  $D(i, i) = 1.0 \forall i \in D$ 

Context A Context is one handle of libmunin. One Context has one Music Database and one Listen History as Input and outputs Recomnendations based on that.

<span id="page-6-0"></span>You can have more than one Context, and therefore more than one Stream of Recomnendations.

**TWO**

# **DEVELOPER SECTION**

<span id="page-8-0"></span>Public API:

### <span id="page-8-1"></span>**2.1 context.h**

#### **2.1.1 Description**

A *[Context](#page-6-0)* is a Handle to libmunin. You can generate recomnendations by feeding a *Context* with a set of songs and, optionally, with the listening history. The structure on C-side is called [MuninCtx](#page-9-0).

You can create a [MuninCtx](#page-9-0) with [munin\\_ctx\\_create\(\)](#page-9-1). When done you should pass it to [munin\\_ctx\\_destroy\(\)](#page-9-2)

The main purpose of a *Context* is holding the set of songs you want to generate recomnendations from. In order to add *Songs* to the *Context* you can use [munin\\_ctx\\_feed\(\)](#page-9-3), but it is very advisable to call [munin\\_ctx\\_begin\(\)](#page-9-4)/[munin\\_ctx\\_commit\(\)](#page-9-5) before/after if you add many songs. You should be aware that adding a song means calculating quite some stuff. Packing it in a Transaction reduces this overhead significantly.

#### Todo

Tell reader about AttributeMask.

### **2.1.2 Usage Example**

```
#include <stdlib.h>
#include <munin/context.h>
int main(void)
{
    /* Create a new Context */
   MuninCtx *ctx = munin_ctx_create();
    /* Begin a new Transaction */
   munin_ctx_begin(ctx);
    for(\text{int} i = 0; i < 100; ++i) {
        long song_id = munin_song_new();
        muning_song_set(song_id, "artist", "Amon Amarth");
        munin_ctx_feed(ctx, song_id);
    }
```

```
/* Commit all feeded songs to the db */munin_ctx_commit(ctx);
/* Kill all associated ressources */
munin_ctx_destroy(ctx);
return EXIT_SUCCESS;
```
### **2.1.3 Reference**

#### <span id="page-9-0"></span>Types:

}

**MuninCtx** Member of this structure should not be accessed directly.

#### <span id="page-9-1"></span>Functions:

[MuninCtx](#page-9-0) \* **munin\_ctx\_create**(void) Allocates a new *[Context](#page-6-0)*.

Returns A MuninCtx, pass it to [munin\\_ctx\\_destroy\(\)](#page-9-2) when done

<span id="page-9-2"></span>void **munin\_ctx\_destroy**([MuninCtx](#page-9-0) \* *ctx*)

Destroys a *[Context](#page-6-0)* and all associated memory.

Ctx On what context to operate.

#### <span id="page-9-4"></span>void **munin\_ctx\_begin**([MuninCtx](#page-9-0) \* *ctx*)

Before adding songs to the database a transaction has to be opened. This speeds up adding many songs (like the initial import) quite a bit since adding a song involves calculating a *[Distance](#page-5-4)* to every other *[Song](#page-5-1)*.

You can call [munin\\_ctx\\_feed\(\)](#page-9-3) in a begin/commit block.

Ctx On what context to operate.

#### <span id="page-9-5"></span>void **munin\_ctx\_commit**([MuninCtx](#page-9-0) \* *ctx*)

Add all feeded songs to the database at once.

Calling this without [munin\\_ctx\\_begin\(\)](#page-9-4) before is an error.

Ctx On what context to operate.

#### <span id="page-9-3"></span>void **munin\_ctx\_feed**([MuninCtx](#page-9-0) \* *ctx*, long *song\_id*)

Feed a Song to the Context. Future Recomnendations might contain this song now.

Ctx On what context to operate.

Song\_id The Song to add, it is referenced by an ID.

#### void **munin\_ctx\_remove**([MuninCtx](#page-9-0) *\*ctx*, long *song*)

Removes a song from the Context.

Ctx The context to operate on.

Song a SongID

# <span id="page-10-0"></span>**2.2 song.h**

### **2.2.1 Description**

A Song is the elementar node in *libmunin*.

In order to be fully threadsafe there is no structure named  $\text{Munit} \in \mathbb{R}$ , since it may be freed behind your back when you look. If you'd continue to use it, BadThings™ would happen. Instead a Song is identified by a unique Integer-ID.

The main purpose of a Song is to set attributes to it. You can set all attributes you previously set in the *[Context](#page-6-0)*'s AttributeMask.

The ususal attributes are:

- artist
- album
- title
- releaseartist
- duration
- genre
- mood
- track
- rating
- date

It is recomned to use these as a convention. You can of course define tags as you wish to. Here's a list of attributes you can get inspiration from:

[http://wiki.musicbrainz.org/MusicBrainz\\_Picard/Tags/Mapping](http://wiki.musicbrainz.org/MusicBrainz_Picard/Tags/Mapping)

#### Warning: Memory Management:

*libmunin* will NOT copy the attributes you set. BadThings™ will happen if you free the data you set. This decision was made in order to be able to handle very large sets of songs without memory penality. If you wish to copy the attribute use strdup() and register a free function when creating the AttributeMask.

### **2.2.2 Usage Example**

```
long song = munin_song_create(ctx);
munin_song_begin(ctx, song);
munin_song_set(ctx, song, "artist", "Debauchery");
munin_song_set(ctx, song, "artist", "Death Metal Warmachine");
munin_song_commit(ctx, song);
printf("%s\n", munin_song_get(ctx, "artist"));
/* Add it to the set */munin_ctx_feed(ctx, song);
/* Oh, crap didn't want to feed it actually */
```
#### **2.2.3 Reference**

#### Functions:

long **munin\_song\_create**([MuninCtx](#page-9-0) *\*ctx*) Create a new song.

Ctx The context to operate on.

Returns An ID that references a Song.

void **munin\_song\_begin**([MuninCtx](#page-9-0) *\*ctx*, long *song*)

Begin editing a song.

Ctx The context to operate on.

Song a SongID

void **munin\_song\_commit**([MuninCtx](#page-9-0) *\*ctx*, long *song*)

Commit edits to a song. Causes every *[Distance](#page-5-4)* to be rebuild for this song.

Ctx The context to operate on.

Song a SongID

const char \* **mn\_song\_get**([MuninCtx](#page-9-0) *\*ctx*, long *song*, const char *\*key*) Get an Attribute from a song.

Ctx The context to operate on.

Song a SongID

Key The attribute name

void **munin\_song\_set**([MuninCtx](#page-9-0) *\*ctx*, long *song*, const char *\*key*, const char *\*value*) Set an attribute of the song.

Ctx The context to operate on.

Song a SongID

Key The attribute name

Value The value to set

#### bool **munin\_song\_is\_valid**([MuninCtx](#page-9-0) *\*ctx*, long *song*)

Check if the ID passed as song is actually valid, i.e. if the ID exists and the song was not removed.

Ctx The context to operate on.

Song a SongID

Returns True if the Song is valid

#### Todo

Define API for MuninAttrIter

# <span id="page-12-0"></span>**2.3 iterator.rst**

### **2.3.1 Description**

### **2.3.2 Usage Example**

//

### **2.3.3 Reference**

Functions:

## <span id="page-12-1"></span>**2.4 history.rst**

### **2.4.1 Description**

The Listen History is the second Input to to *libmunin*. You can feed listened songs as a hint to *libmunin* which will base the next recomnendations based on them. These are the different scenarios:

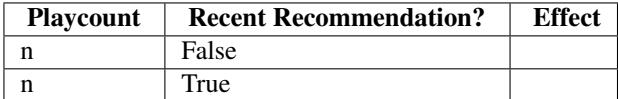

### **2.4.2 Usage Example**

//

### **2.4.3 Reference**

#### Functions:

bool **munin\_history\_feed**([MuninCtx](#page-9-0) \* *ctx*, long *song*)

Add a song the the History Buffer. *libmunin* will automatically check if the song was recomned lately and use this for further recomendations.

Ctx The Context to operate on.

Song A song to feed.

Returns True if the song was in the recomendations recently given.

Private API:

# <span id="page-13-0"></span>**2.5 persistence.rst**

# **2.5.1 Description**

**2.5.2 Usage Example**

//

# **2.5.3 Reference**

Functions:

# **THREE**

# **USER SECTION**

# <span id="page-14-1"></span><span id="page-14-0"></span>**3.1 Command Line Utility**

This document is about the command utility of *libmunin* called *naglfar*.

## **3.1.1 Options**

```
Synopsis:
    naglfar [genopts] [command] [options]
```
Usage:

```
naglfar -h | --help
naglfar -v | --version
naglfar database [-f|--file <FILE>] [--subsitute|-s]
naglfar history [-f|--file <FILE>]
```
#### database:

**-f** | -file <FILE> Read Database from <FILE>. If no file is specified, read from stdin.

Format:

#### Todo

Specify format

```
-s | -subsitute
```
Subistute current database contents with this

# **FOUR**

# **INDICES AND TABLES**

- <span id="page-16-0"></span>• *genindex*
- *modindex*
- *search*